# CosmoSIS Webinar Part 1

An introduction to cosmological parameter estimation and sampling

> Presenting for the CosmoSIS team: Elise Jennings (Fermilab, KICP) Joe Zuntz (University of Manchester) Vinicius Miranda (University of Pennsylvania)

#### **Goal of this webinar**

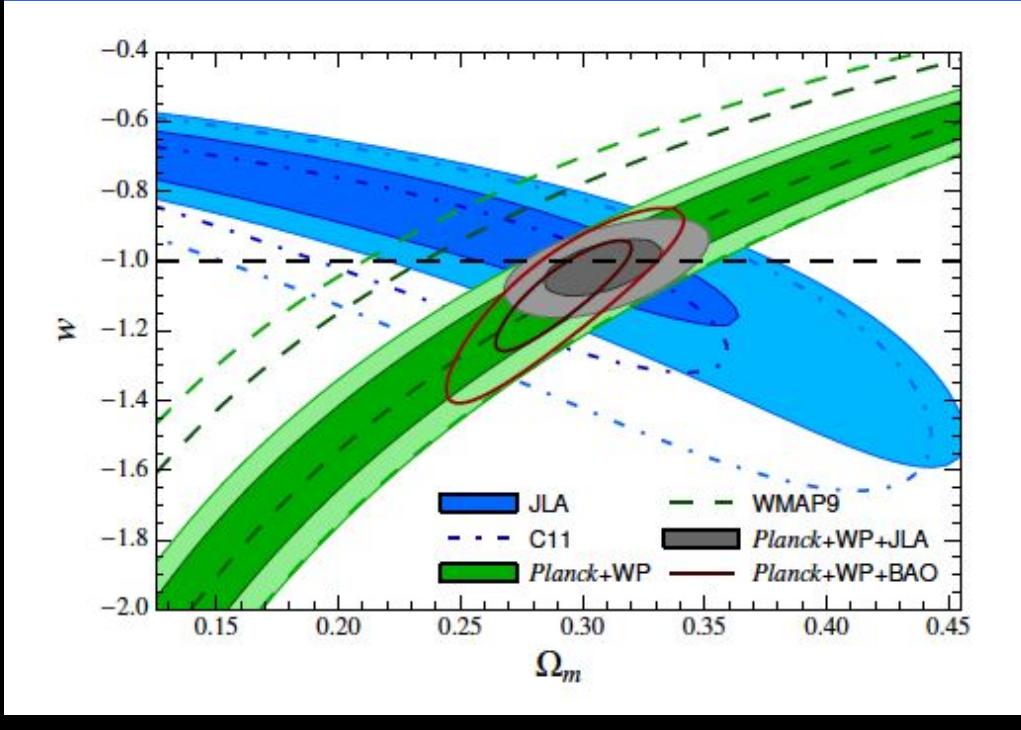

- How do I generate images like this if I have some data ?
- How do I combine datasets to produce different contours ?
- If a sampler is performing poorly, can I use a different one ?

# **Overview**

- **● Models and parameter spaces**
- **CosmoSIS**
- Sampling methods
- Metropolis Hastings theory & example in CosmoSIS
- Making plots from MCMCs

#### Cosmological parameters

 ${A_s, n_s, H_0, \Omega_m, \Omega_b, \tau}$ 

Given the precision of our current and future experiments, we rarely can use analytical solutions to predict observables!

Calculations are getting increasingly complicated.

Examples:

CMB: Require Boltzmann Codes, e.g. CAMB

LSS: Need codes to model non-linear corrections to the matter power spectrum, e.g. Halofit, emulators

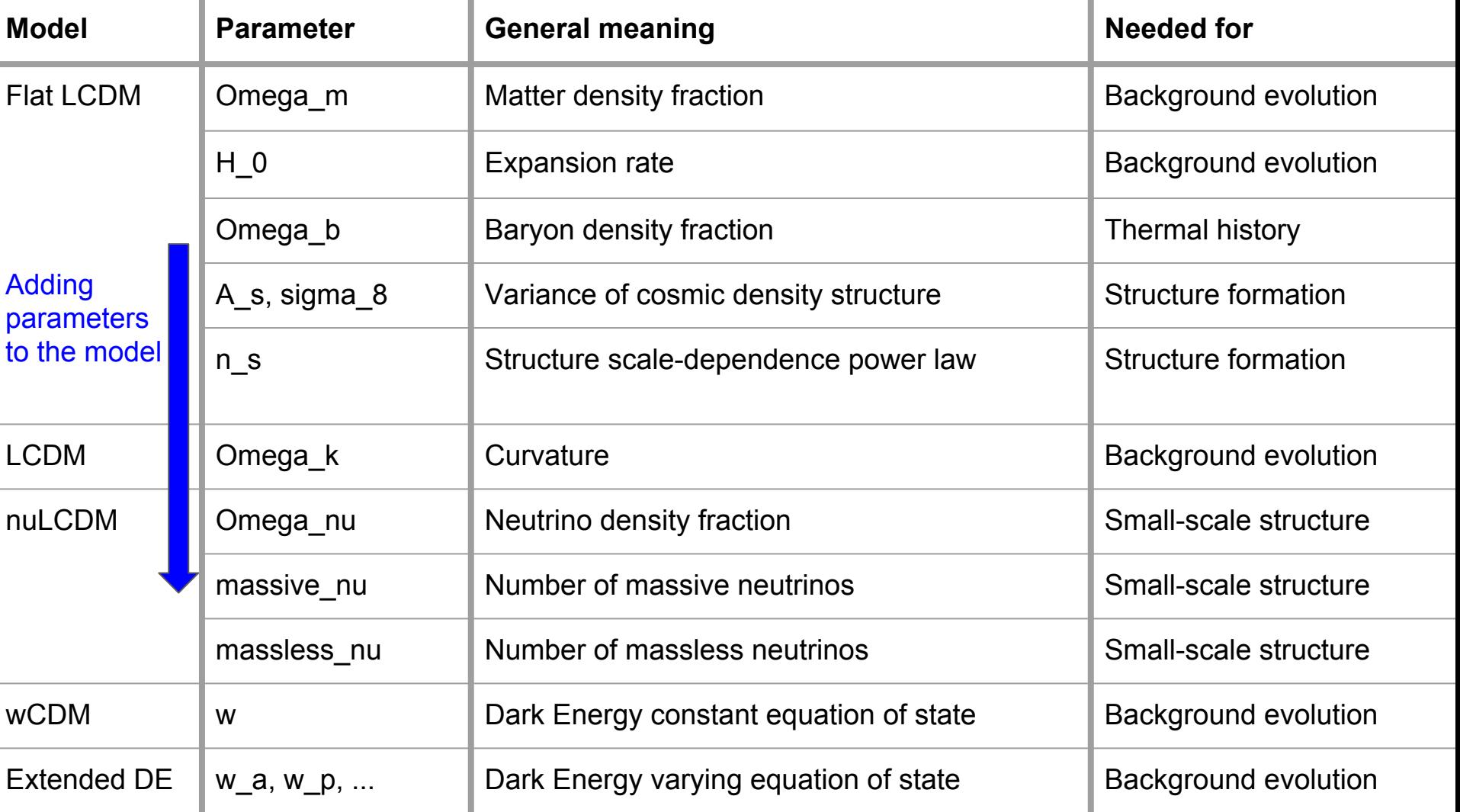

#### Nuisance parameters

Most datasets require additional "Nuisance parameters"

These can describe

- Data-specific physical effects (e.g.: supernova light curve standardization)
- Foregrounds (e.g. dust foreground parameters)
- Parameters for instrument systematics (e.g. calibration parameters)

Example: The Planck 2015 likelihood can have 16 different nuisance parameters: [https://wiki.cosmos.esa.int/planckpla2015/index.php/CMB\\_spectrum\\_%26\\_Likelihood\\_Code](https://wiki.cosmos.esa.int/planckpla2015/index.php/CMB_spectrum_%26_Likelihood_Code)

#### Parameter spaces

*Inference* takes place in a multi-dimensional parameter space.

-can be highly non-Gaussian!

Given a model, M: which regions of parameter space are reasonable fits to the data?

Probabilities in this space are functions of many variables:  $\mathsf{P}(\Omega_{\sf b},\Omega_{\sf m},\mathsf{H}_{\sf 0},\ldots)$ 

Caution: Intuition becomes bad as the dimension of the parameter space increases.

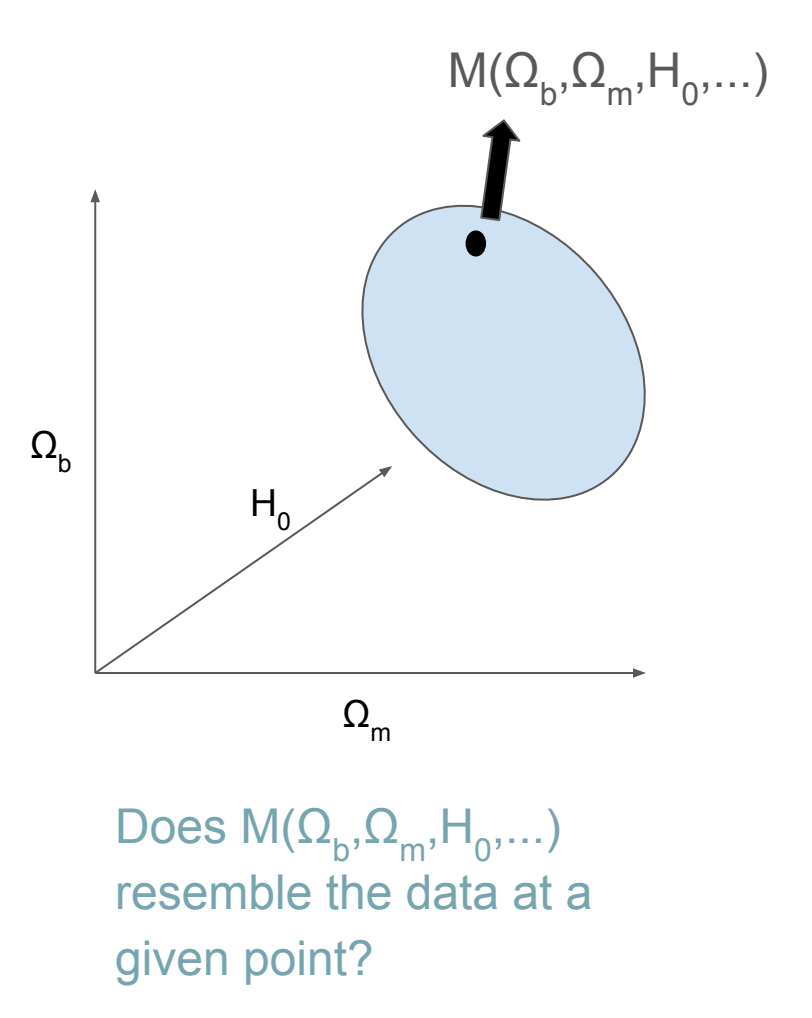

# Parameter estimation: what does a sampler output?

 $\bullet$  H<sub>0</sub> = 78 km/s/Mpc Best fit only

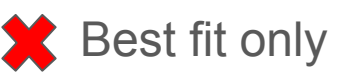

 $H_0 = (78 \pm 8)$  km/s/Mpc  $\blacktriangleright$  simple error bar (Max likelihood methods)

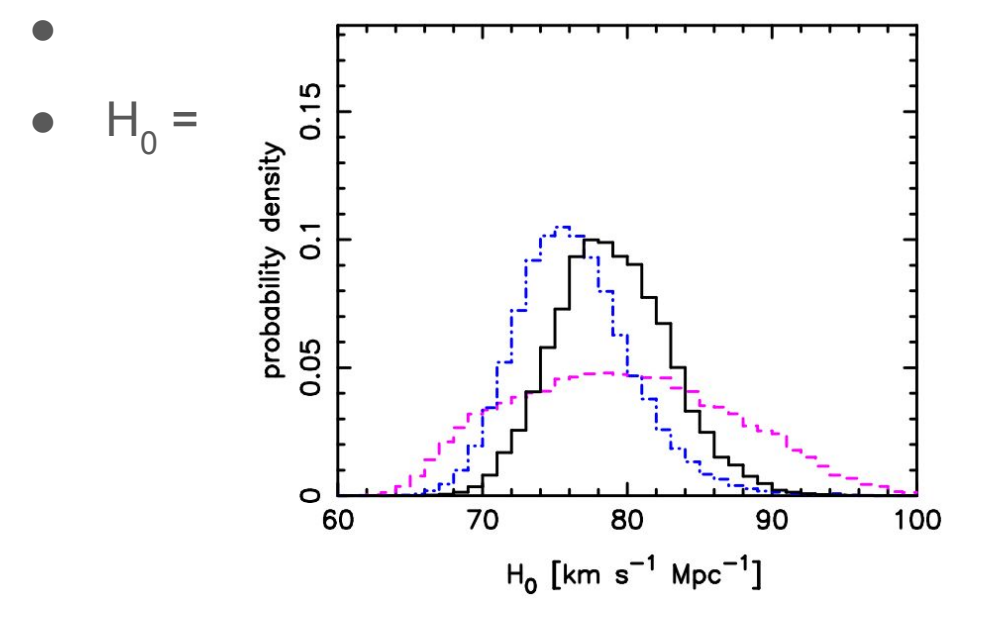

A true measurement of a parameter is a probability function showing its **Posterior probability distribution function**.

Often summarize distributions using just mean and variance

This is only a complete description in special cases like Gaussian distributions

*Suyu et al (2016)*

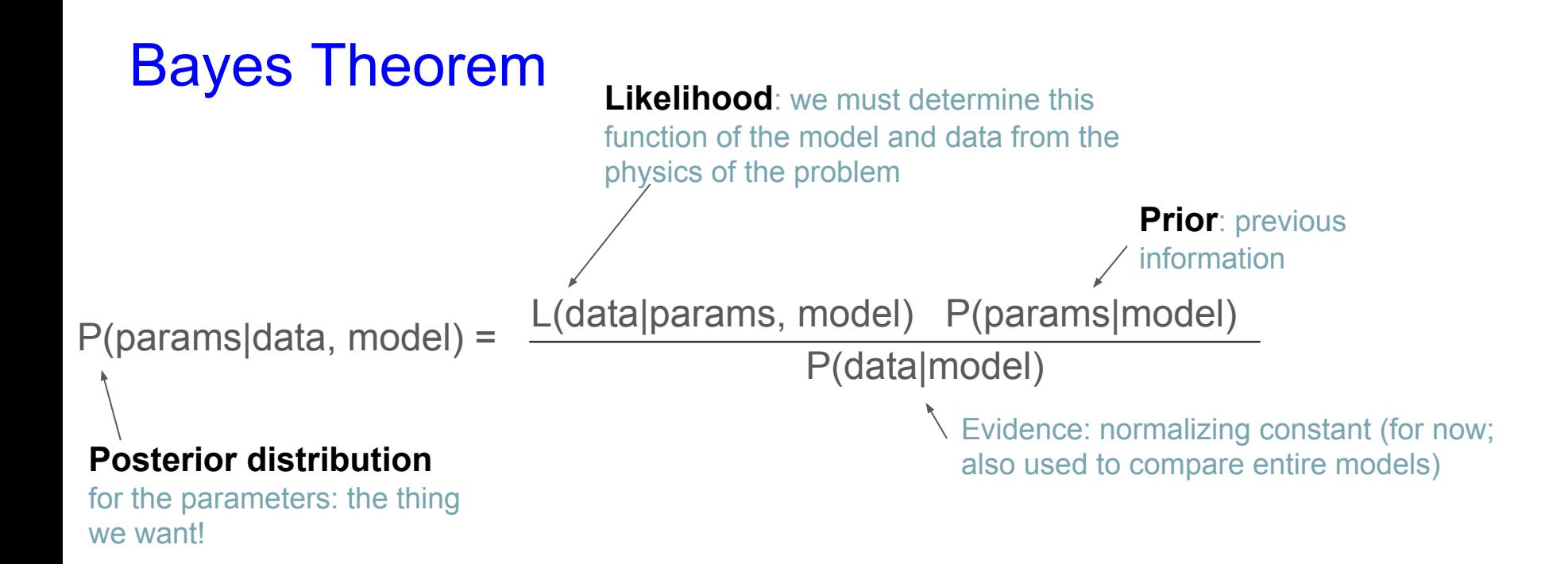

 $\mathcal{L}(D|\theta,M)\pi(\theta|M)$  $p(\theta|D,M) =$ Set of parameters

# Constraining cosmological parameters given data

- Step 1: At given point in parameter space: generate a prediction M( $\Omega_{\rm b}$ ,  $\Omega_{\rm m}$ , H<sub>0</sub>,...).
	- Example: compute CMB power spectrum
- Step 2: Compute a probability of the data given that prediction
	- Example: Use Planck likelihood
- Step 3: Use Bayes Theorem to get the posterior given some prior
	- Example: use local measurements of H0 as a prior
- Step 4: Sampler proposes next point in the parameter space to evaluate likelihood
	- Example: MCMC step through parameter space using proposal distribution

Given the precision of current experiments, developing software for steps 1 and 2 can be quite challenging.

# **Overview**

● Models and parameter spaces

#### **● CosmoSIS**

- Sampling methods
- Metropolis Hastings theory & example in CosmoSIS
- Making plots from MCMCs

#### CosmoSIS goal: connecting components

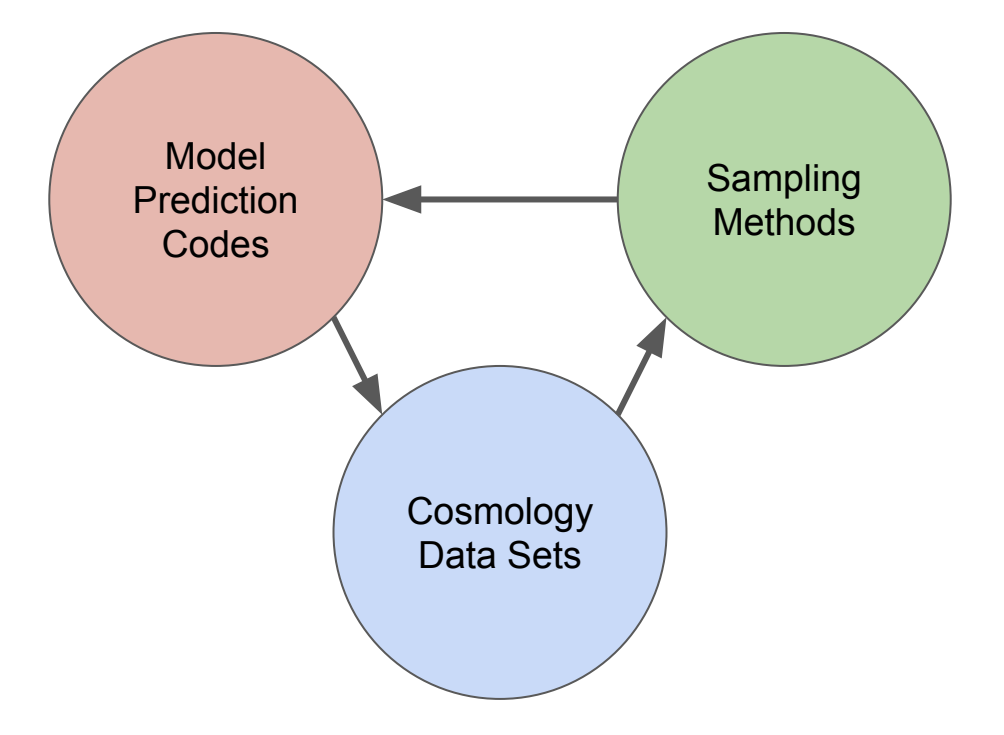

# Example: CosmoSIS cosmological model

Type 1A Supernova Likelihood

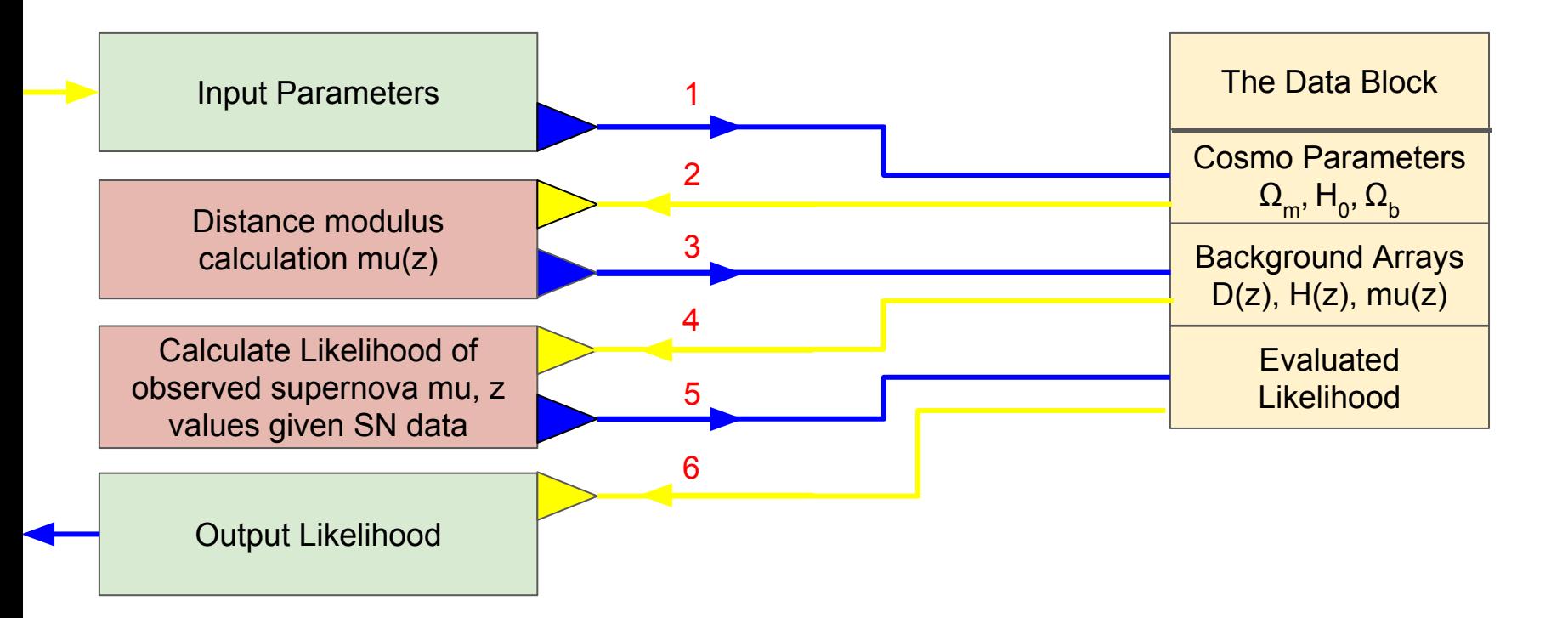

#### CosmoSIS homework

In CosmoSIS we can evaluate a single likelihood using the *test* sampler.

We will show this using CosmoSIS Demo 2 now, which generates a single CMB likelihood.

See the wiki for how to run this yourself.

- Metropolis-Hastings
- Nested Sampling (Multinest)
- Ensemble Samplers (Emcee, Kombine)

There are many sampling methods available, not specific to cosmology, with many approaches and implementations

- Approximate Bayesian Computation
- Grid Explorers (Snake)
- Fisher Forecasting
- Maximum Likelihoods (Minuit)

# Cosmology model prediction codes

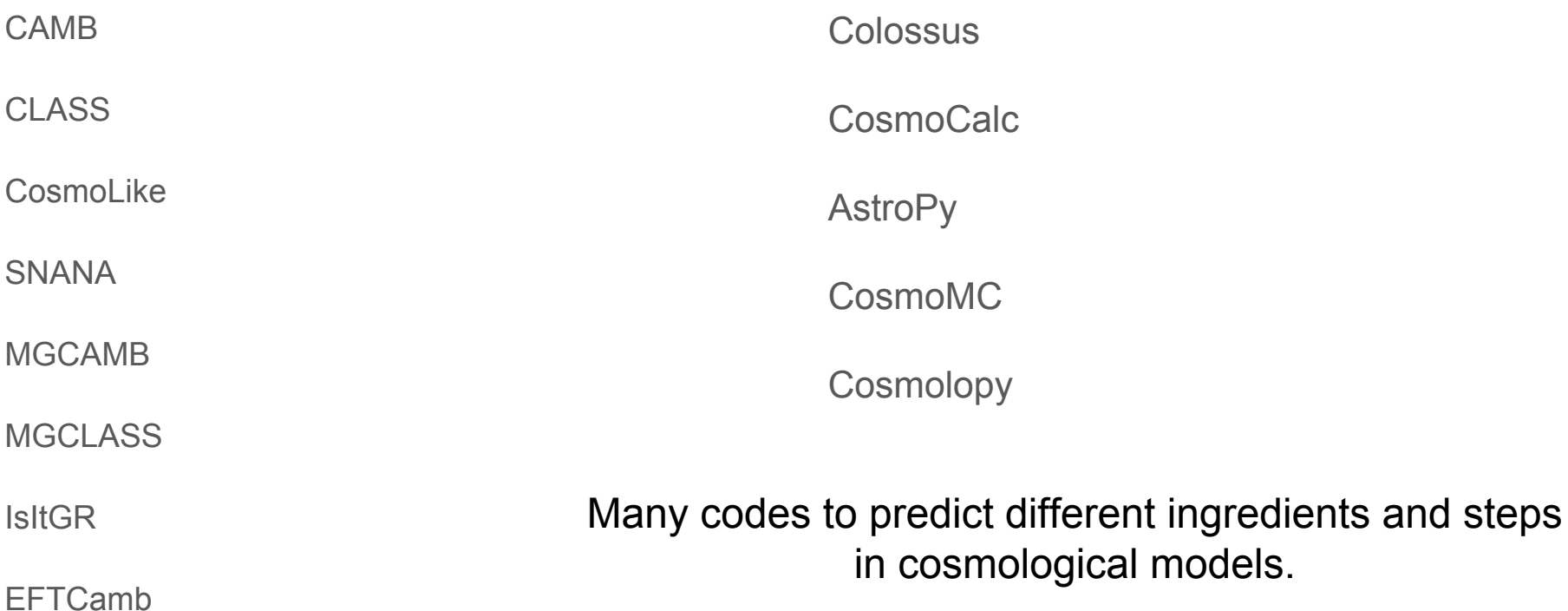

# Cosmology data sets

Cepheid Variables

Type IA Supernovae

Baryon Acoustic Oscillations

Strong Lensing

Light element abundances

Globular cluster ages

Cosmic Microwave Background

Redshift Space Distortions

Weak Lensing

Large-Scale Structure

Cluster Counts

21cm line structure

Lyman Alpha Forest

Each probe is sensitive to different cosmological parameters and have different nuisance parameters

# CosmoSIS: more complex example - lensing spectra

- Sequence of calculations is needed for structure likelihoods like lensing
- Like many observables, lensing depends on *matter power spectrum*
- Each module solves one complex task (if you own a state-of-the-art code - share them. Yaml files guides citation)
- General picture remains the same:
	- Solve equations to compute underlying theory prediction
	- Use stats to compute likelihood

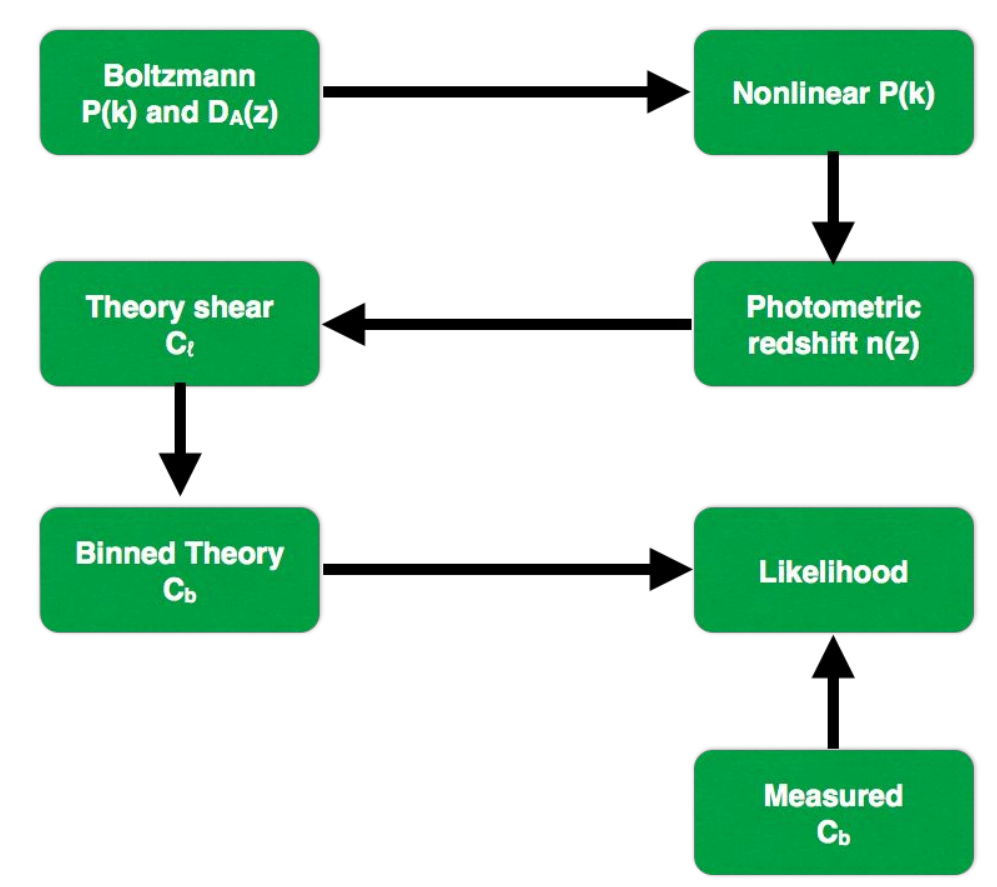

# **Overview**

- Models and parameter spaces
- **CosmoSIS**
- **● Sampling methods**
- Metropolis Hastings theory & example in CosmoSIS
- Making plots from MCMCs

We want to have a set of points the parameter space are *representative of the posterior distribution*

- Higher density  $\le$  > higher probability
- Density ratio <=> Probability ratio
- Sample moments  $\sim$  posterior moments (modulo shot noise)
- Volume where 68% of the points are located -> 68% confidence region

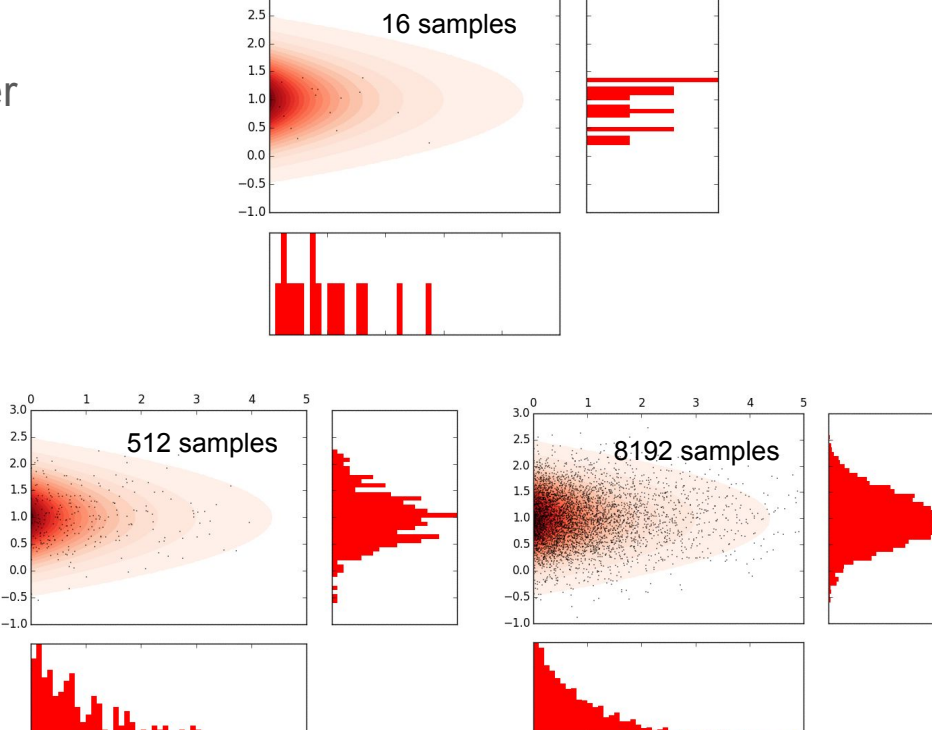

 $3^{\circ}$ 

 $\overline{4}$ 

 $\overline{2}$ 

We want to have a set of points the parameter space are *representative of the posterior distribution*

1. Need to efficiently explore areas of good fit

This is not trivial in an high-dimensional space

Classical example: n-dimensional sphere contained in an n-dimensional cube

We want the number of points needed to represent the posterior to not be an exponential function of the number of dimensions

$$
\frac{V_n(\text{Sphere})}{V_n(\text{Cube})} \to 0, \text{ as } n \to \infty
$$

We want to have a set of points the parameter space are *representative of the posterior distribution*

1. Need to efficiently explore areas of good fit

This is not trivial for arbitrary shapes

Classical example: banana shape posterior

We want methods that are robust to a variety of posterior shapes

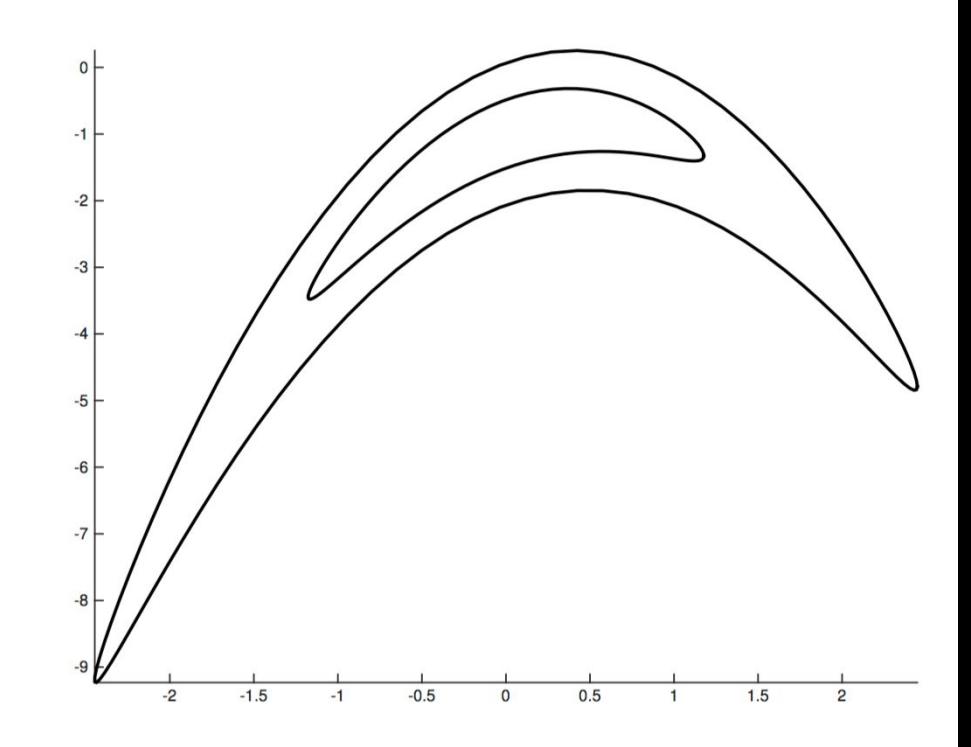

We want to have a set of points the parameter space are *representative of the posterior distribution*

1. Need to efficiently explore areas of good fit

This is not trivial for arbitrary problems

Classical example: problems with fast/slow dimensions

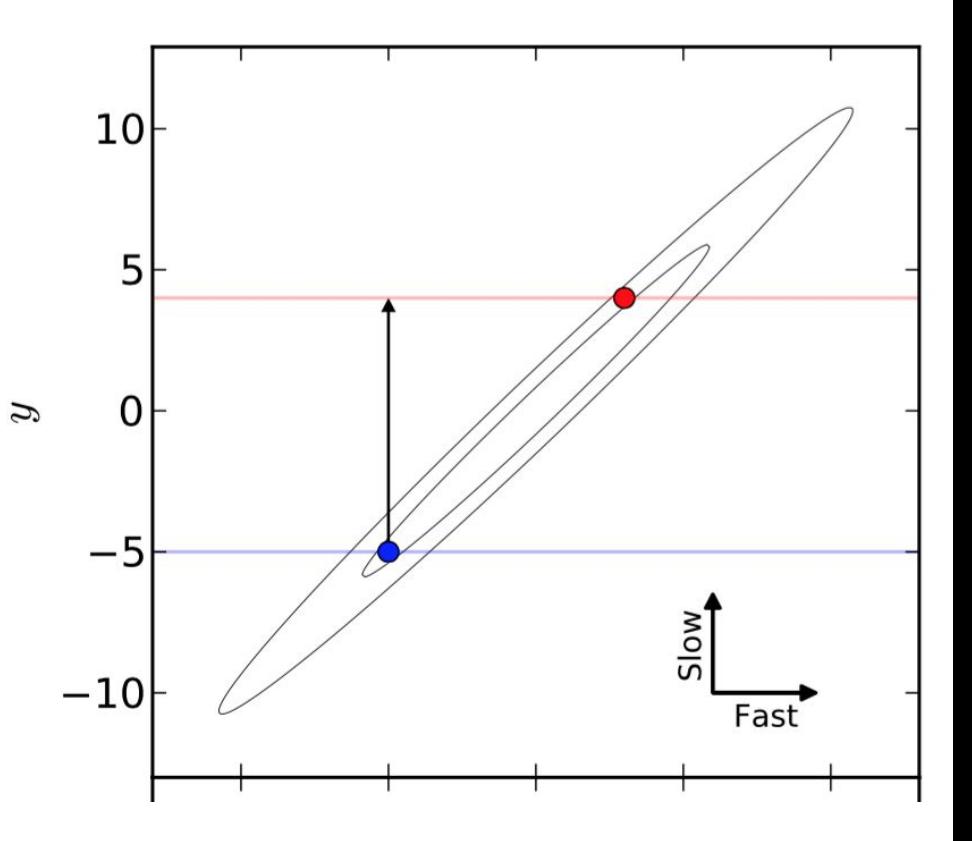

We will see that there are a variety of methods and no method can claim to be the best one in all situations

# **Overview**

- Models and parameter spaces
- **CosmoSIS**
- Sampling methods
- **● Metropolis Hastings theory & example in CosmoSIS**
- Making plots from MCMCs

Most approaches are in a class called Monte Carlo Markov Chains (MCMC)

Many algorithms but important classic is *Metropolis-Hastings*

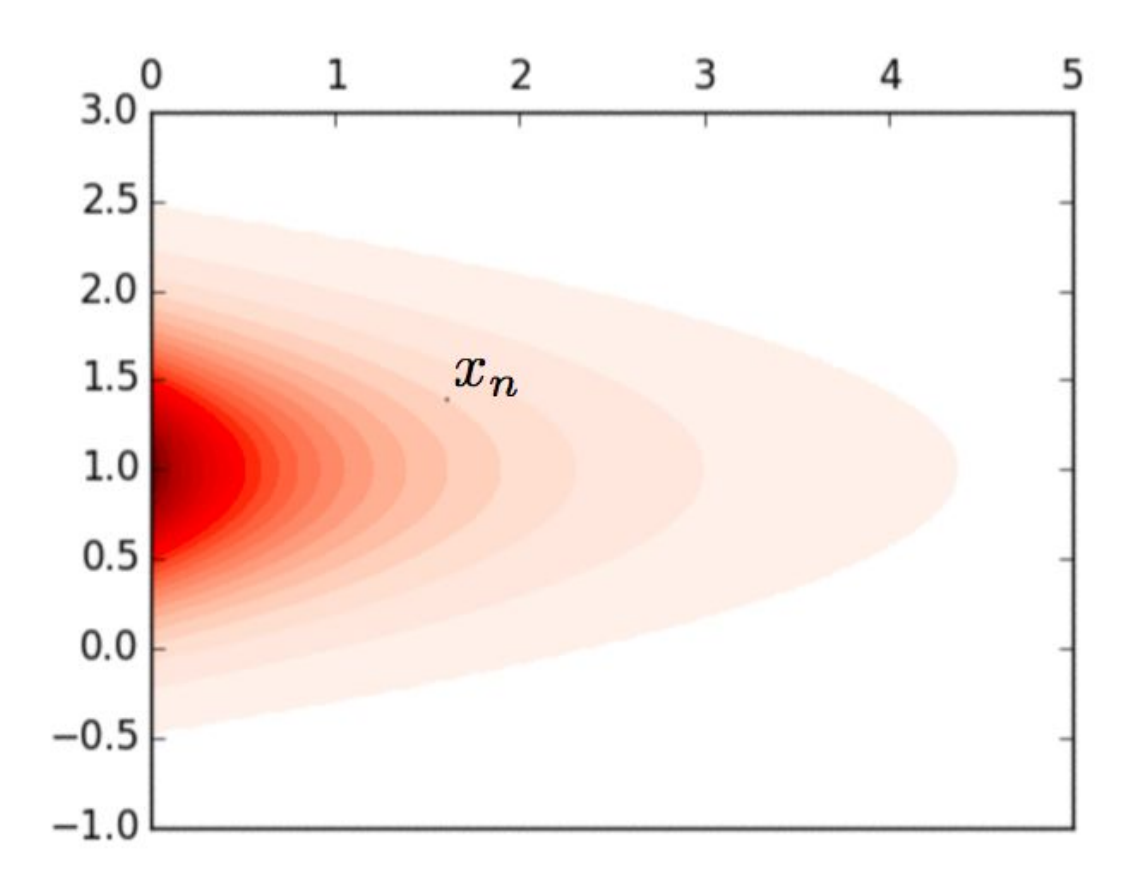

#### We want to represent the entire posterior distribution

Therefore samples must be able to go from high to low probability regions

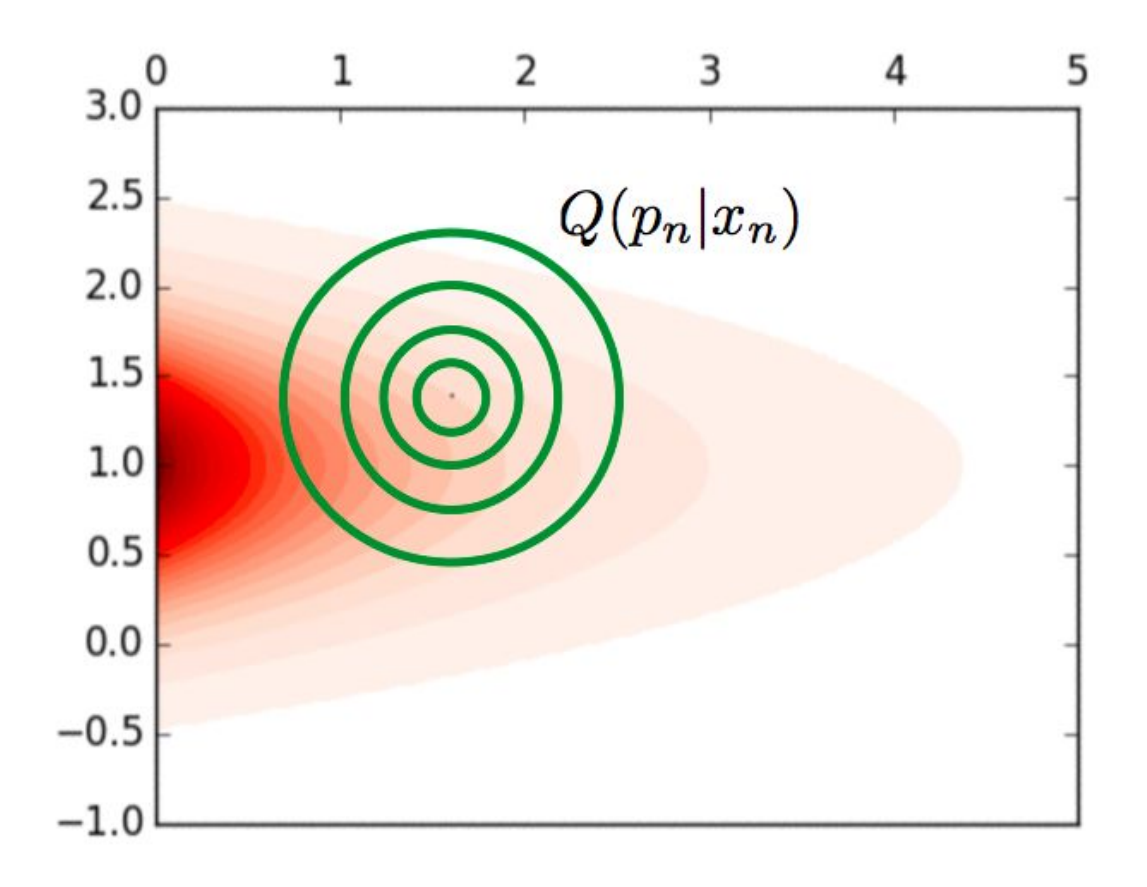

#### We want to represent the entire posterior distribution

Go from low to high probability regions is always allowed.

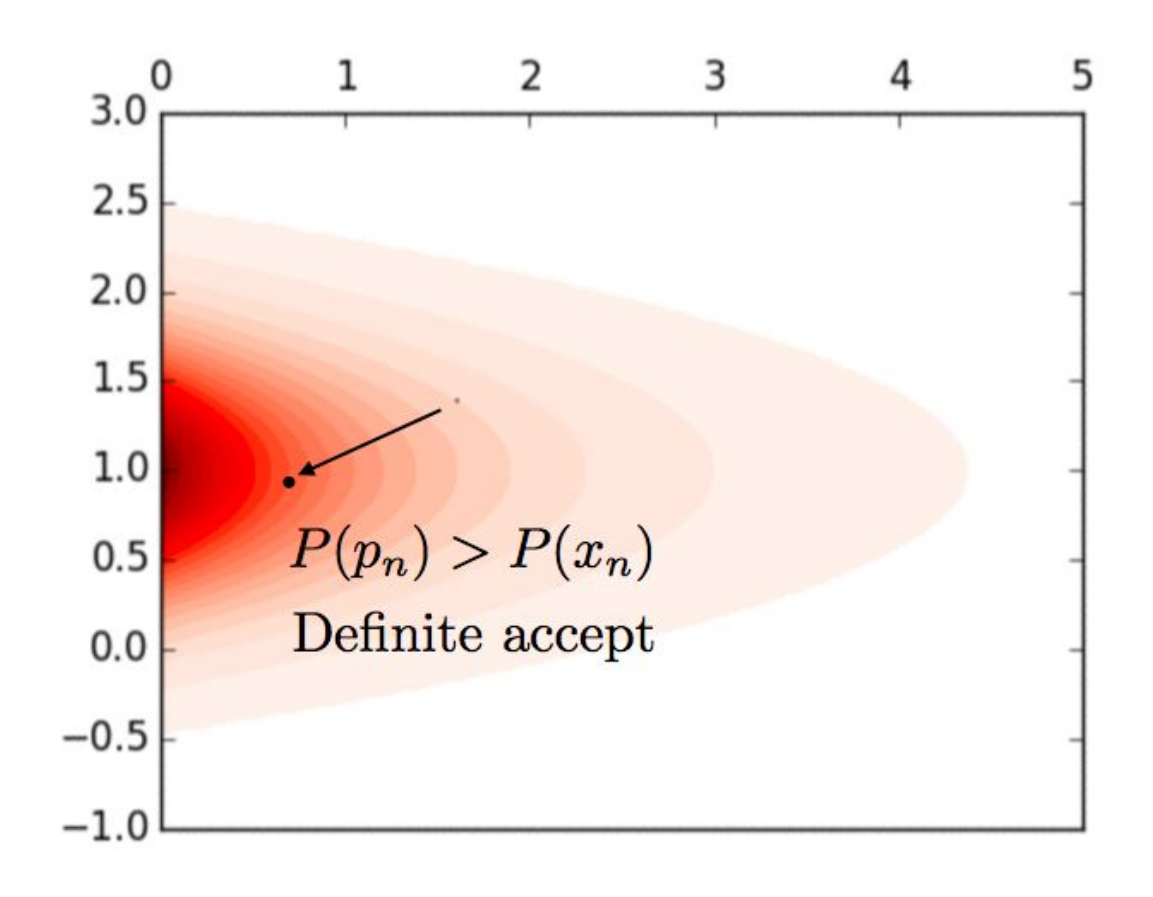

#### We want to represent the entire posterior distribution

Sometimes going from high to low probability regions is allowed.

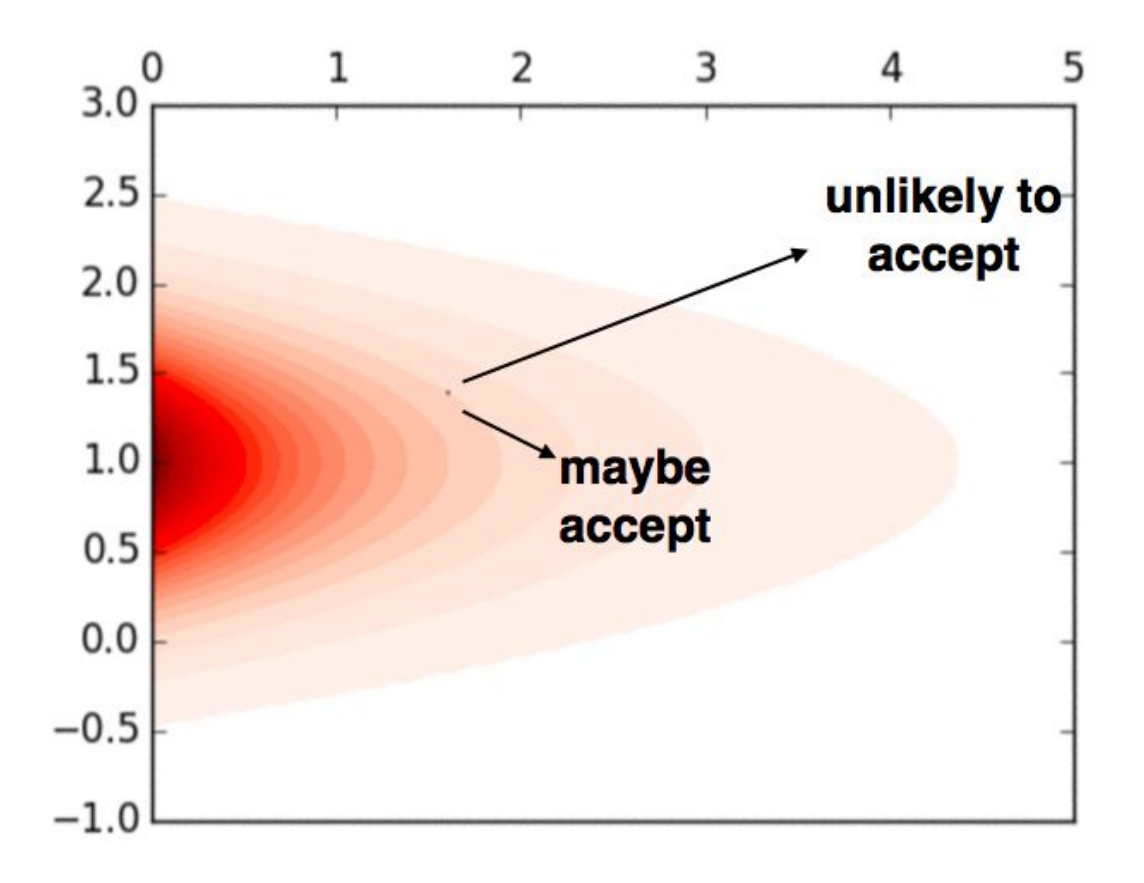

#### We want to represent the entire posterior distribution

Transition from high to low probability regions depends on the exact probability ratio

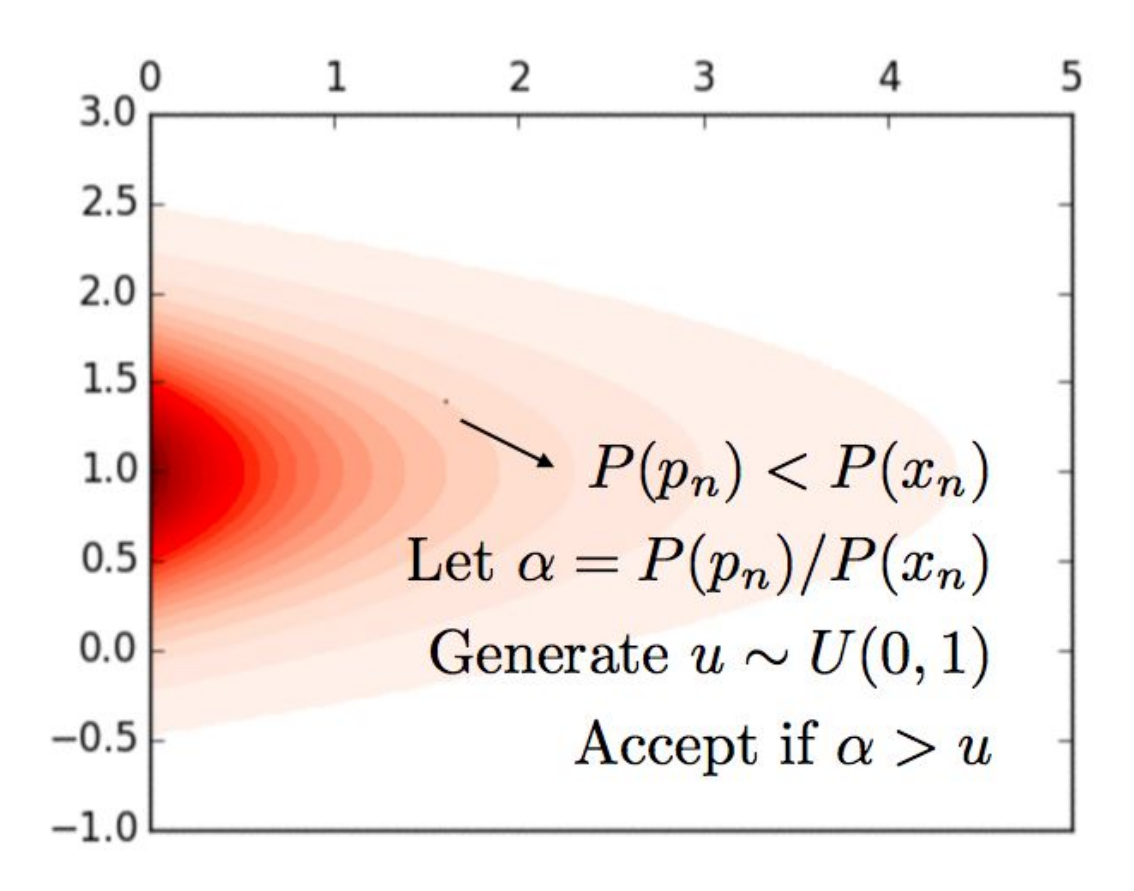

When a new proposed step is rejected, multiplicity of the current point must increase

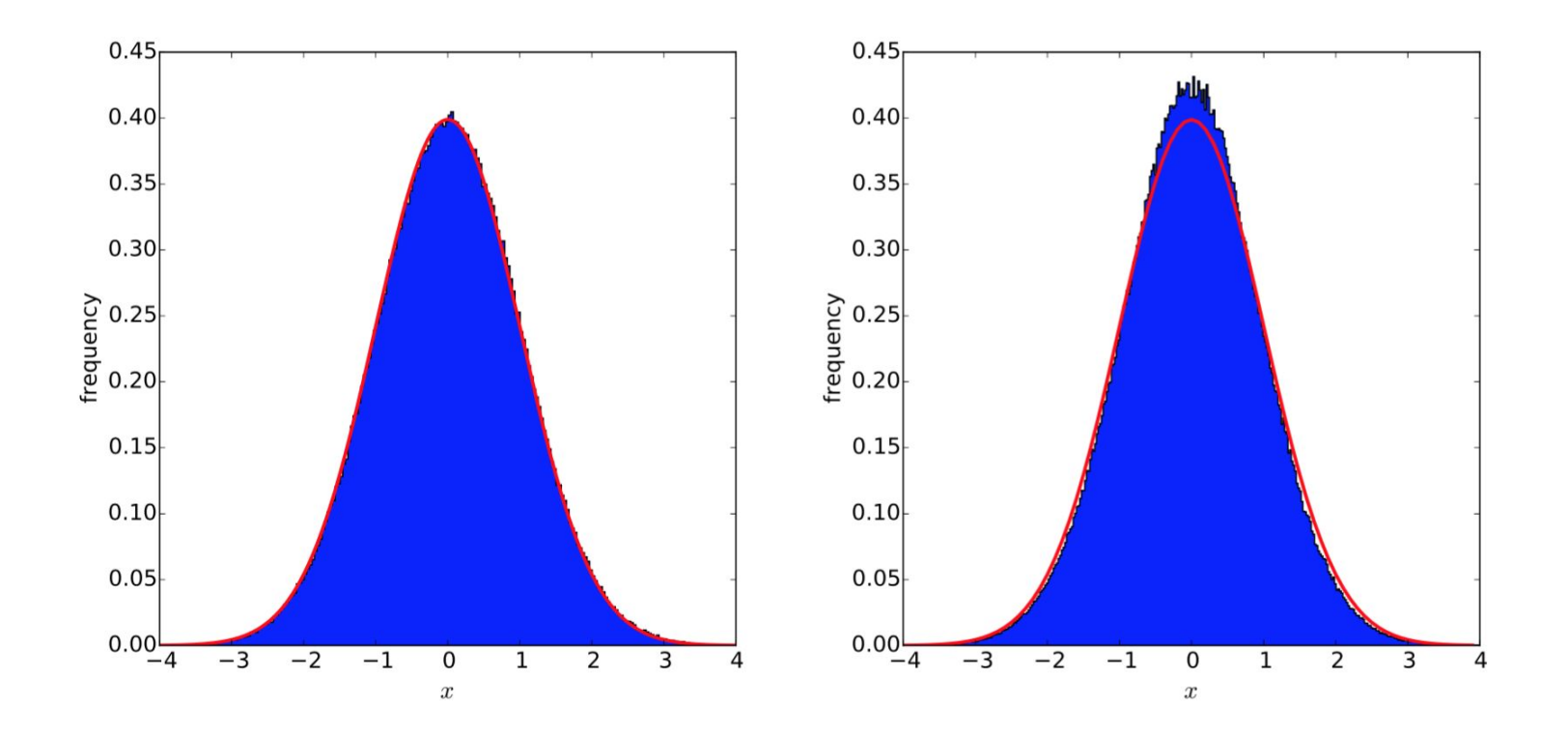

# How do I know when to stop sampling?

Determining convergence is not trivial. What converge means may depend somewhat on what you want

- Look at trace plots ->
- Check Gelman-Rubin test
- Evaluate Z scores
- What if posterior is multi-modal?
- How to check errors on the contours?
- What if likelihoods based on posterior density is needed (KDE for example)?

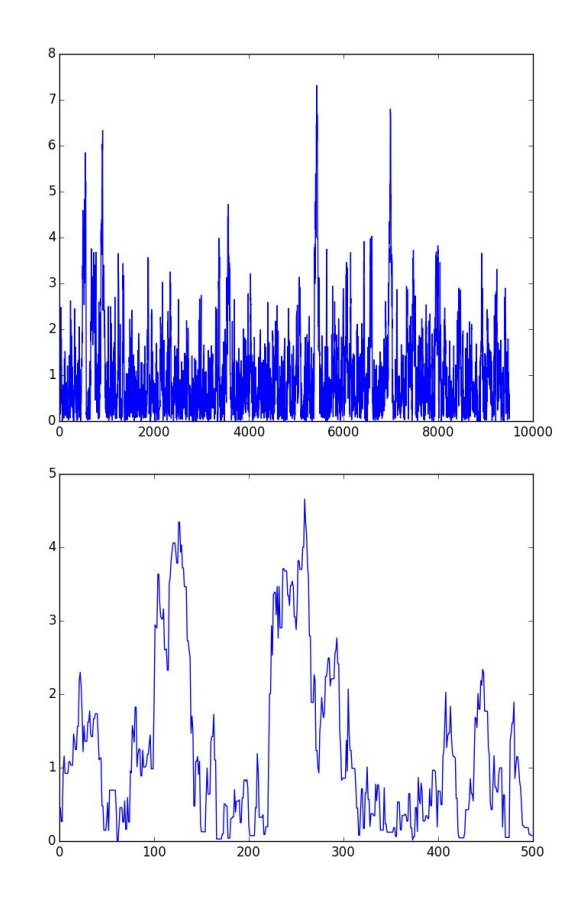

# **Overview**

- Models and parameter spaces
- **CosmoSIS**
- Sampling methods
- Metropolis Hastings theory & example in CosmoSIS
- **● Making plots from MCMCs**

#### Metropolis-Hastings: CosmoSIS example

We will now switch to a terminal and run a Metropolis-Hastings example:

> cosmosis demos/metropolis.ini

#### Plots & Constraints from MCMC

- By construction we can make probability density plots from MCMCs by making a simple histogram in 1D or 2D
- This automatically marginalizes over the other parameters
- Can also smooth these to remove some of the scatter

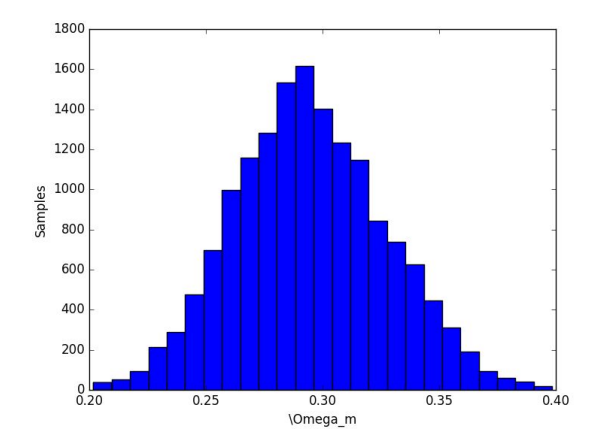

# CosmoSIS Plotting

> postprocess param\_file\_name.ini or

> postprocess chain.txt

Demo 1: Basic Cosmology Plots

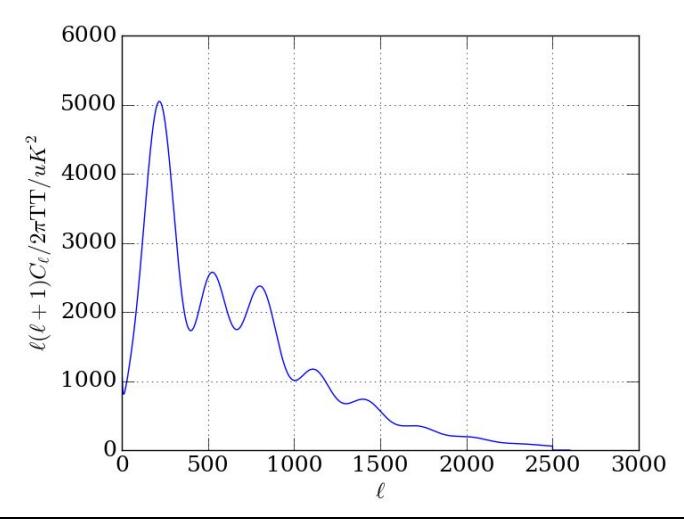

Demo 9: Scatter Plots

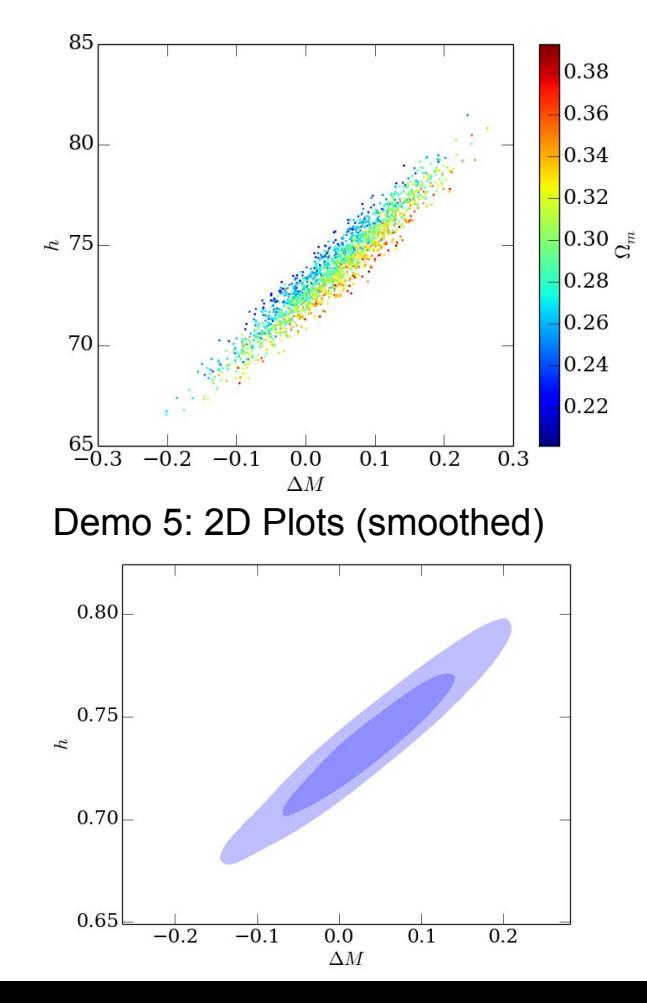

# More Questions & Further Reading

Demos can be found on the CosmoSIS Wiki:

<https://bitbucket.org/joezuntz/cosmosis/wiki/Home>